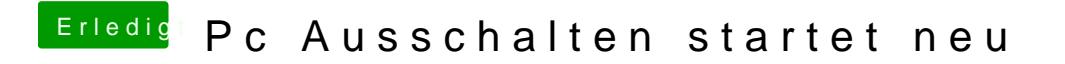

Beitrag von vviolano vom 11. März 2018, 15:38

Unter Windows existiert dass Problem nicht. Nur unter macOS